# Naive Bayes Text Classification in R

*Rob McCulloch 1/22/2018*

# **Contents**

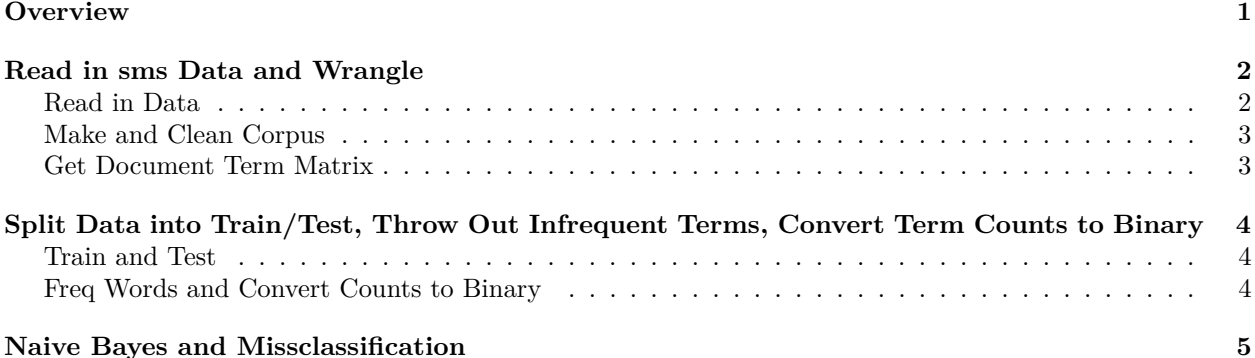

## <span id="page-0-0"></span>**Overview**

Note: this follows Chapter 4 of "Machine Learning with R", by Brett Lanz.

Let's review the Naive Bayes analysis of the sms text data done in R.

A sms document is *ham* if it is a message you want, (sent by someone you know) and *spam* if it is sent by an advertiser or intruder.

The goal is to be able to guess (predict) whether a text message document is ham or spam from the contents of the document.

Each document is a sms (short message service, a short little text message).

Each document in our data set is *labelled* as ham or spam.

So y=ham/spam and x=the document.

We have *classification problem*, we are trying to predict a categorical binary y from x.

We will:

- read in the data
- clean the text documents (e.g get rid of stop words)
- get a document term matrix
- throw out infrequently occurring terms
- convert counts to a binary indicating whether or not a term is in the document
- train/test split
- fit Naive Bayes on train, predict on test
- get our out-of-sample miss-classification rate

### <span id="page-1-0"></span>**Read in sms Data and Wrangle**

#### <span id="page-1-1"></span>**Read in Data**

Let's read in the data and then have a quick look at it.

We convert the *type* variable which is ham/spam into a factor, which is the R way of saying it is a categorical variable.

```
# read in data
smsRaw = read.csv("http://www.rob-mcculloch.org/data/sms_spam.csv", stringsAsFactors = FALSE)
# convert spam/ham to factor.
smsRaw$type = factor(smsRaw$type)
```
Let's have a quick look at the data.

```
#smRaw is a data frame
dim(smsRaw)
names(smsRaw)
smsRaw$type[1:5]
smsRaw$text[1:5]
#look at y=type
print(table(smsRaw$type))
#look at x=words
library(wordcloud)
wordcloud(smsRaw$text, max.words = 40)
## Warning in tm_map.SimpleCorpus(corpus, tm::removePunctuation):
## transformation drops documents
## Warning in tm_map.SimpleCorpus(corpus, function(x) tm::removeWords(x,
## tm::stopwords())): transformation drops documents
## Warning in wordcloud(smsRaw$text, max.words = 40): can could not be fit on
## page. It will not be plotted.
## Warning in wordcloud(smsRaw$text, max.words = 40): you could not be fit on
## page. It will not be plotted.
## Warning in wordcloud(smsRaw$text, max.words = 40): mobile could not be fit
## on page. It will not be plotted.
```
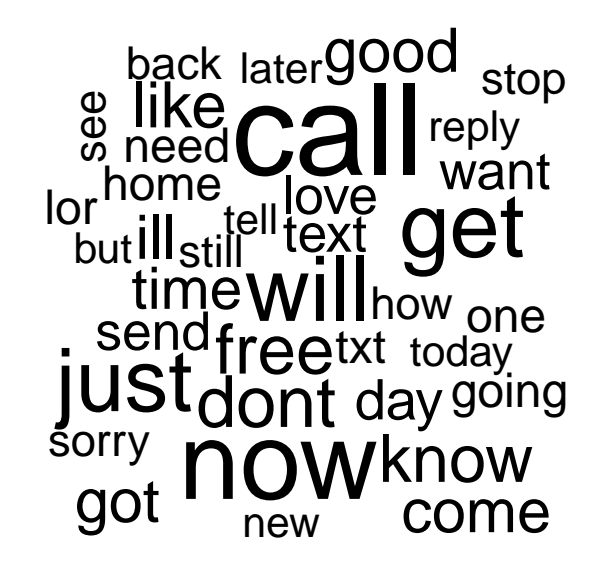

#### <span id="page-2-0"></span>**Make and Clean Corpus**

We use the tm package to clean up the text.

```
# build a corpus using the text mining (tm) package
library(tm)
library(SnowballC)
#volatile (in memory corpus from vector of text in R
smsC = VCorpus(VectorSource(smsRaw$text))
# clean up the corpus using tm_map()
smsCC = tm_map(smsC, content_transformer(tolower)) #upper -> lower
smsCC = tm_map(smsCC, removeNumbers) # remove numbers
smsCC = tm_map(smsCC, removeWords, stopwords()) # remove stop words
smsCC = tm_map(smsCC, removePunctuation) # remove punctuation
smsCC = tm_map(smsCC, stemDocument) #stemming
smsCC = tm_map(smsCC, stripWhitespace) # eliminate unneeded whitespace
#see the first text message after cleaning
smsCC[[1]]$content
## [1] "hope good week just check"
# first message before cleaning
smsRaw$text[1]
## [1] "Hope you are having a good week. Just checking in"
```
#### <span id="page-2-1"></span>**Get Document Term Matrix**

The document term matrix with have rows corresponding to documents and columns corresponding to terms. The  $(i, j)$  element of the matrix is the number of times the  $j<sup>th</sup>$  term is in the  $i<sup>th</sup>$  document.

```
# create Document Term Matrix
smsDtm = DocumentTermMatrix(smsCC)
dim(smsDtm)
## [1] 5559 6559
```
# <span id="page-3-0"></span>**Split Data into Train/Test, Throw Out Infrequent Terms, Convert Term Counts to Binary**

#### <span id="page-3-1"></span>**Train and Test**

We divide our data in train and test sub-samples.

We use the train data to estimate or *train* our classifier and we evaluate its performance on the test data.

```
# creating training and test datasets
smsTrain = smsDtm[1:4169, ]
smsTest = smsDtm[4170:5559, ]
smsTrainy = smsRaw[1:4169, ]$type
smsTesty = smsRaw[4170:5559, ]$type
cat("training fraction is: ",4169/5559,"\n")
## training fraction is: 0.749955
```
#### <span id="page-3-2"></span>**Freq Words and Convert Counts to Binary**

We throw out the terms (columns of the Dtm) such that the term comes up less than 5 times over all documents.

Then we convert the count to a simple binary indicator Yes/No indicating whether or not the term is in the document.

```
smsFreqWords = findFreqTerms(smsTrain, 5) #words that appear at least 5 times
smsFreqTrain = smsTrain[ , smsFreqWords]
smsFreqTest = smsTest[ , smsFreqWords]
convertCounts <- function(x) {
 x <- ifelse(x > 0, "Yes", "No")
}
# apply() convert_counts() to columns of train/test data
smsTrain = apply(smsFreqTrain, MARGIN = 2, convertCounts)
smsTest = apply(smsFreqTest, MARGIN = 2, convertCounts)
#check basic properties
dim(smsTrain)
## [1] 4169 1139
is.matrix(smsTrain)
## [1] TRUE
smsTrain[1:3,1:5]
```

```
## Terms
## Docs £wk €~m €~s abiola abl
## 1 "No" "No" "No" "No" "No"
## 2 "No" "No" "No" "No" "No"
## 3 "No" "No" "No" "No" "No"
```
# <span id="page-4-0"></span>**Naive Bayes and Missclassification**

Now we are ready to do Naive Bayes classification using the e1071 R package.

```
library(e1071)
smsNB = naiveBayes(smsTrain, smsTrainy, laplace=1)
yhat = predict(smsNB,smsTest)
ctab = table(yhat,smsTesty)
ctab
## smsTesty
## yhat ham spam
## ham 1202 28
## spam 5 155
misclass = (sum(ctab)-sum(diag(ctab)))/sum(ctab)
person = \text{ctab}[2,2]/sum(\text{ctab}[2])cat("misclass,perspam: ", misclass,perspam,"\n")
## misclass,perspam: 0.02374101 0.8469945
```